## Cheatography

## The Data Scientist Toolbox Cheat Sheet by [iturki](http://www.cheatography.com/iturki/) via [cheatography.com/19946/cs/2839/](http://www.cheatography.com/iturki/cheat-sheets/the-data-scientist-toolbox-cheat-sheet)

## **CLI Commands** Print working director pwd Clear current CLI window clear lists files and folders current directory ls, ls -a

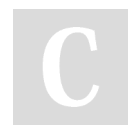

## By **iturki**

[cheatography.com/iturki/](http://www.cheatography.com/iturki/)

Published 10th November, 2014. Last updated 10th November, 2014. Page 1 of 1.

Sponsored by **Readability-Score.com** Measure your website readability! <https://readability-score.com>